#### Bivariate data analysis

K ロ ▶ K @ ▶ K 할 ▶ K 할 ▶ | 할 | ⊙Q @

#### Categorical data - creating data set

#### Upload the following data set to R Commander

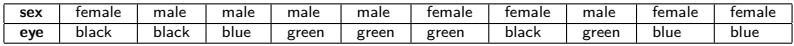

- $\triangleright$  Method 1: Type the table in the Notepad, save it and import to Rcmdr
- $\triangleright$  Method 2: Introduce directly in the Script Window

```
eye = c ( " black " ," black " ," blue " ," green " ," green " ,
" green " ," black " ," green " ," blue " ," blue " )
sex = c("female","male","male","male","male",
"female", "female", "male", "female", "female")
D{\texttt{at}}aS{\texttt{ex}}Eye = data.frame(s{\texttt{ex}}, {\texttt{eye}})
```
4 D > 4 P + 4 B + 4 B + B + 9 Q O

#### Categorical data - contingency table

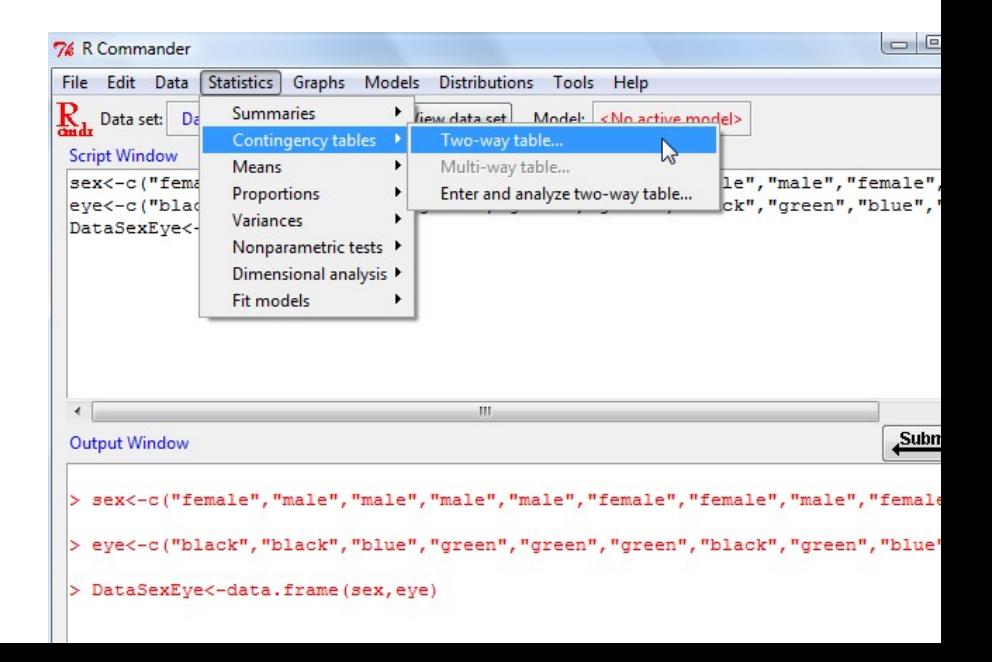

#### Categorical data - contingency table cont.

- $\blacktriangleright$  How many of the sampled people are female with black eyes? (2)
- **I** What % of the sampled people are male with blue eyes?  $(10\%)$
- $\blacktriangleright$  What % of the sampled people are male? (50%)
- I What  $\%$  of the sampled people have green eyes? (40%)

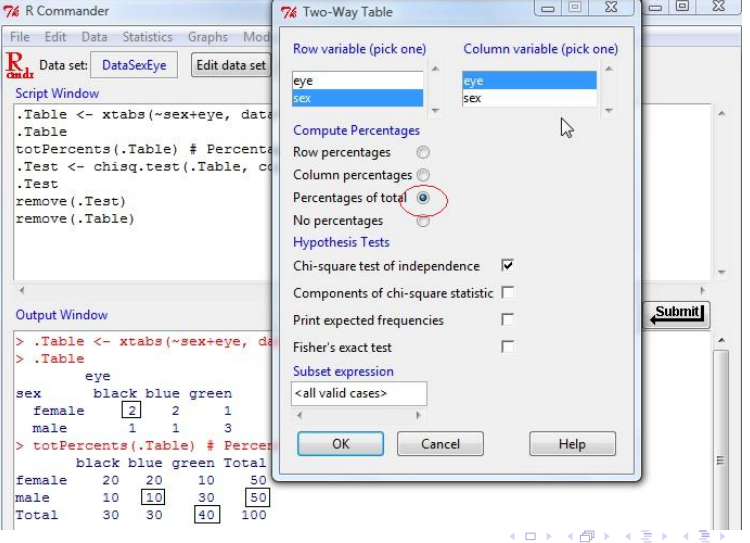

 $\equiv$   $\Omega Q$ 

Categorical data - barchart

 $\triangleright$  Load the library lattice, then create barchart grouping the data by sex

library ( lattice ) barchart ( DataSexEye , groups = DataSexEye \$sex )

K ロ ▶ K @ ▶ K 할 > K 할 > 1 할 > 1 이익어

#### Categorical data - barchart cont.

- $\triangleright$  Are there more females or males with blue eyes? (females)
- $\triangleright$  What is the most common eye color among males? (green)

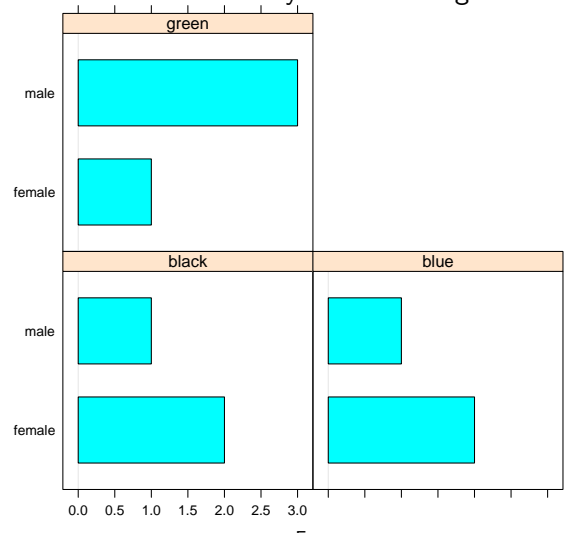

Freq

**KORK STRAIN A BAR SHOP** 

## Numerical data - load anscombe data set from R library

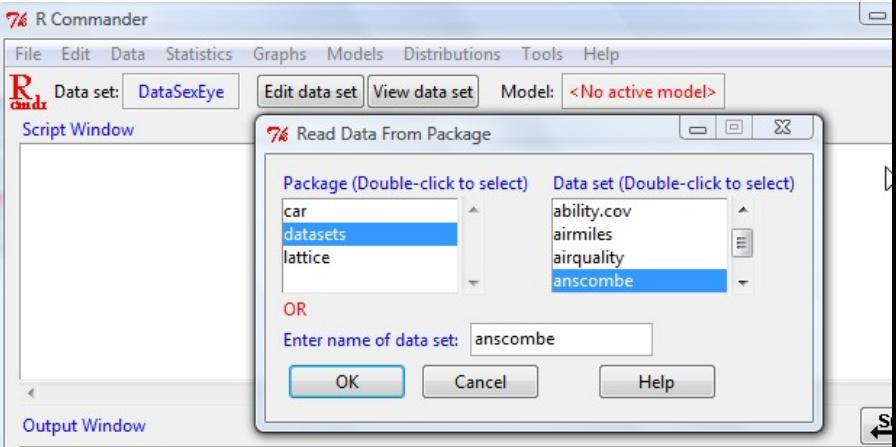

### Numerical data - scatterplot of  $y1$  versus  $x1$

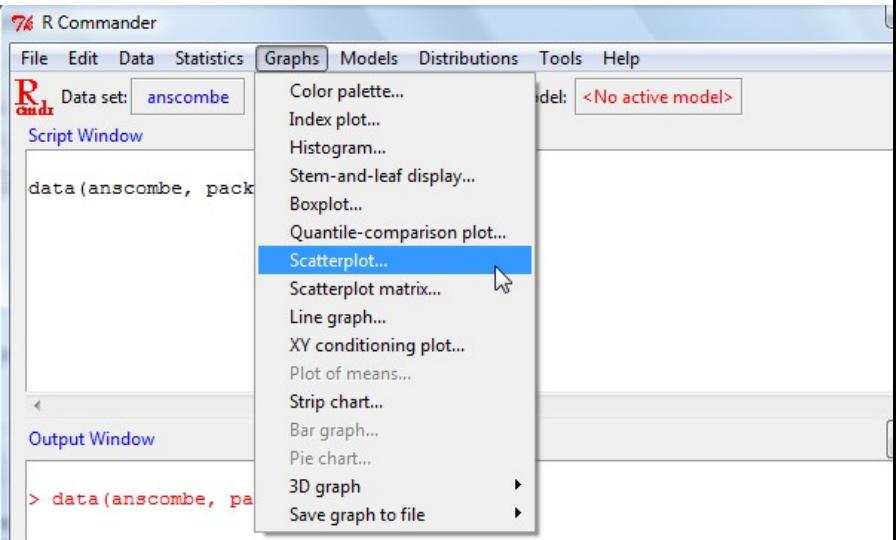

#### Numerical data - scatterplot of  $y1$  versus  $x1$  cont.

- $\triangleright$  Uncheck all but the Least-squares line
- $\triangleright$  Plotting characters 20 corresponds to bullets
- Increase the Point size to  $2.5$

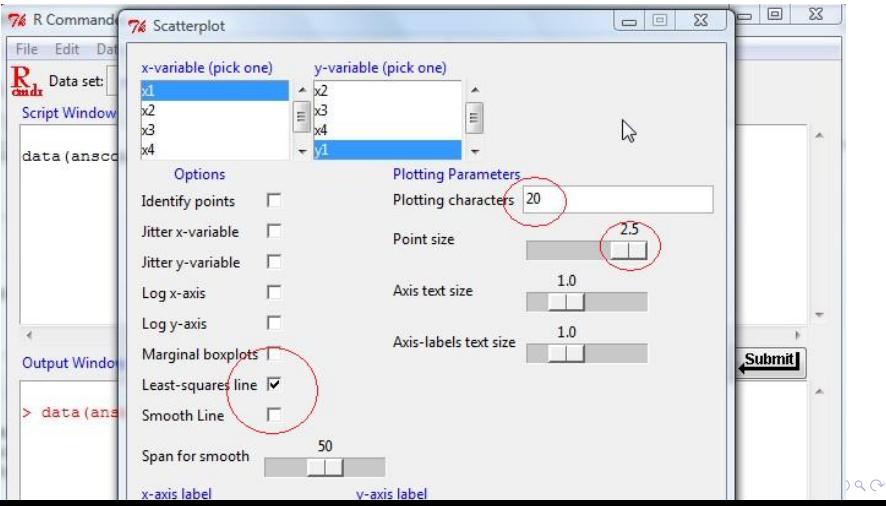

#### Numerical data - scatterplot of  $y1$  versus  $x1$  cont.

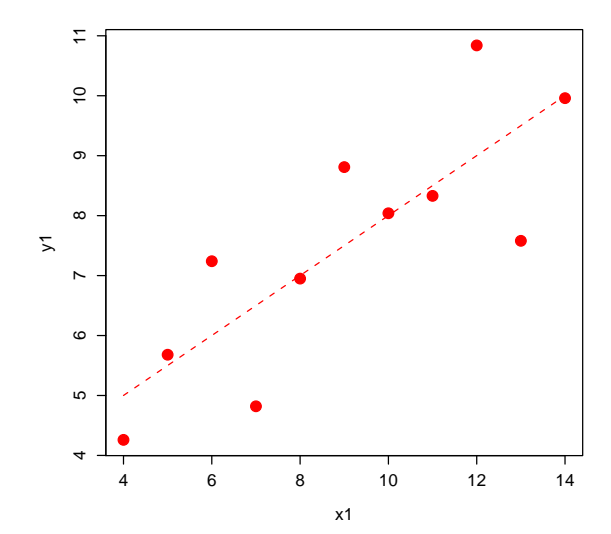

 $2Q$ **K ロ ▶ K 御 ▶ K 唐** ă ∍

# Numerical data - scatterplot matrix (only  $x_1, x_2, y_1, y_2$ )

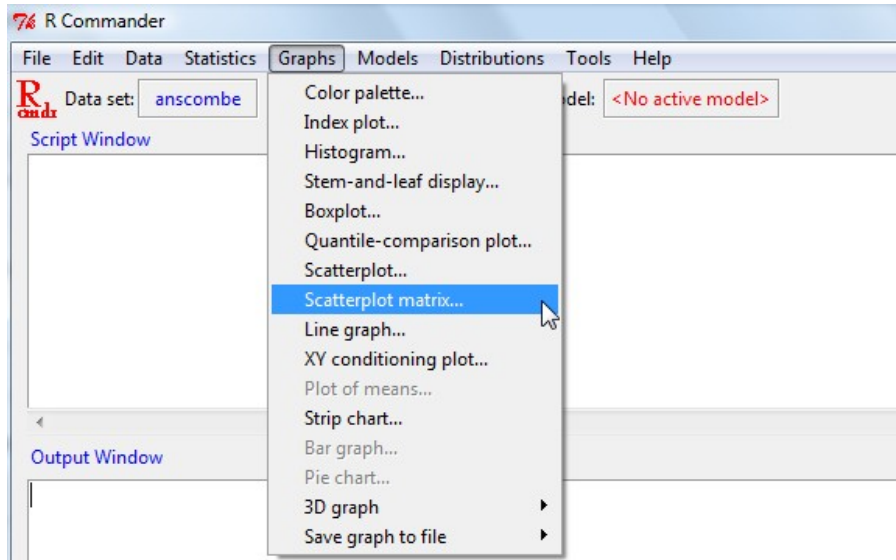

# Numerical data - scatterplot matrix (only  $x_1, x_2, y_1, y_2$ ) cont.

 $\blacktriangleright$  Check Least-squares line

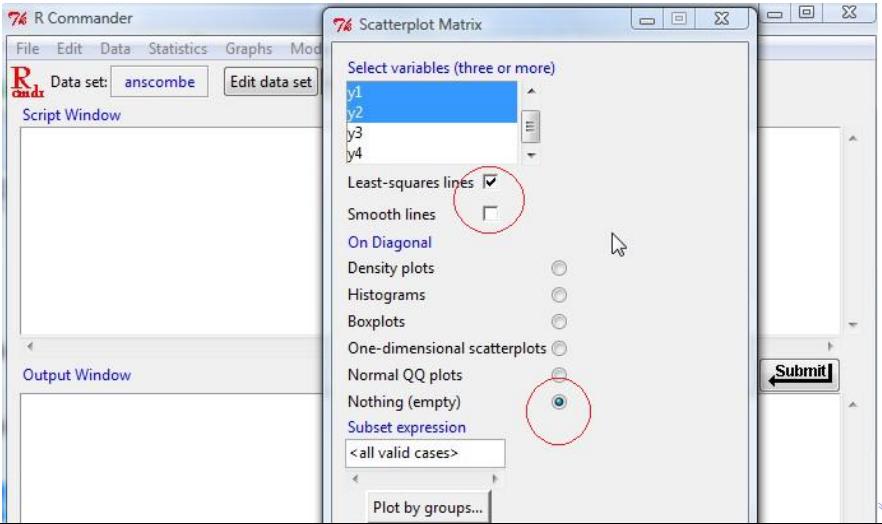

Numerical data - scatterplot matrix (only  $x_1, x_2, y_1, y_2$ ) cont.

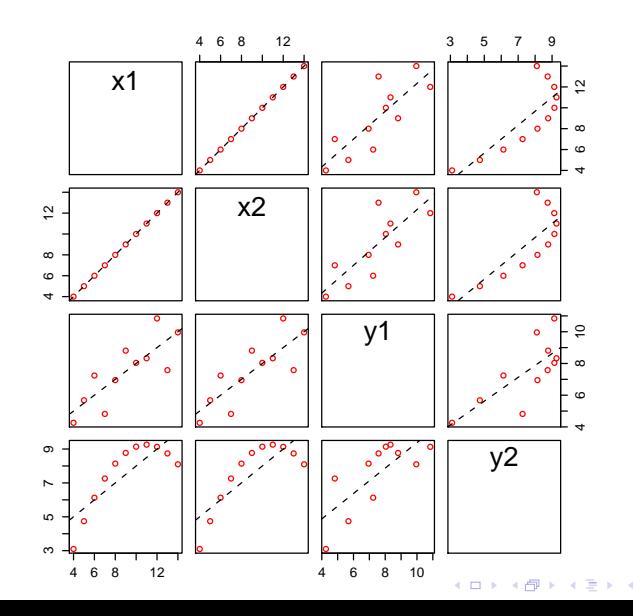

 $290$ 

#### latticist environment

You can create interactive graphics:

```
data (anscombe, package="datasets")
library ( latticist )
latticist ( anscombe )
```
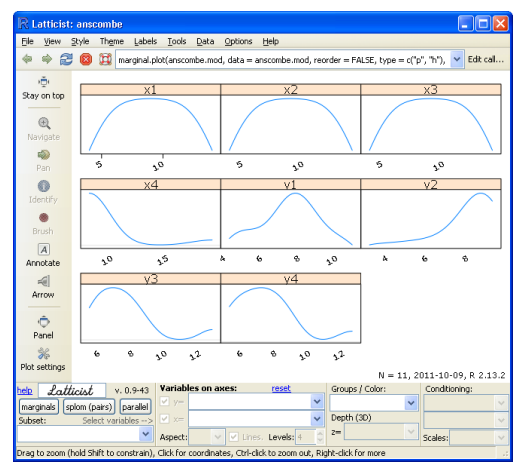

**KORK STRAIN A BAR SHOP** 

## Numerical data - correlation matrix

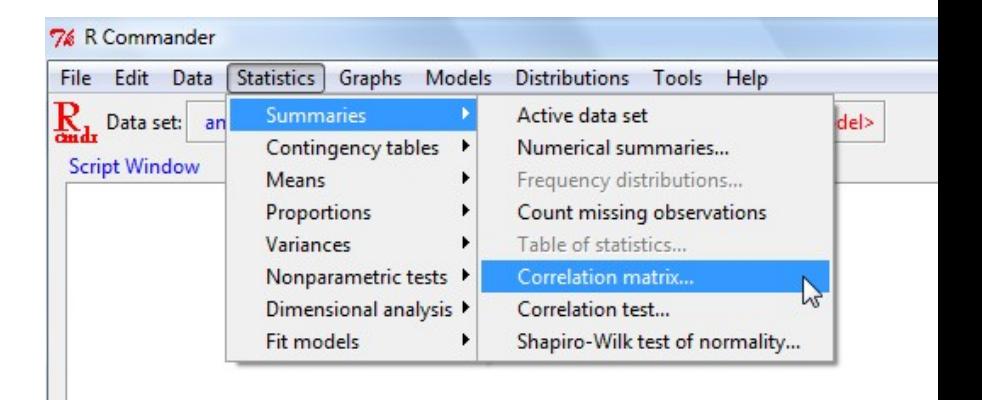

#### Output Window

## Numerical data - correlation matrix (only  $x_1, x_2, y_1, y_2$ ) cont.

- $\blacktriangleright$  Matrix is symmetrical with values on the diagonal = 1
- $\bullet$  cor(x<sub>1</sub>, y<sub>1</sub>) = cor(y<sub>1</sub>, x<sub>1</sub>) = 0.8164205

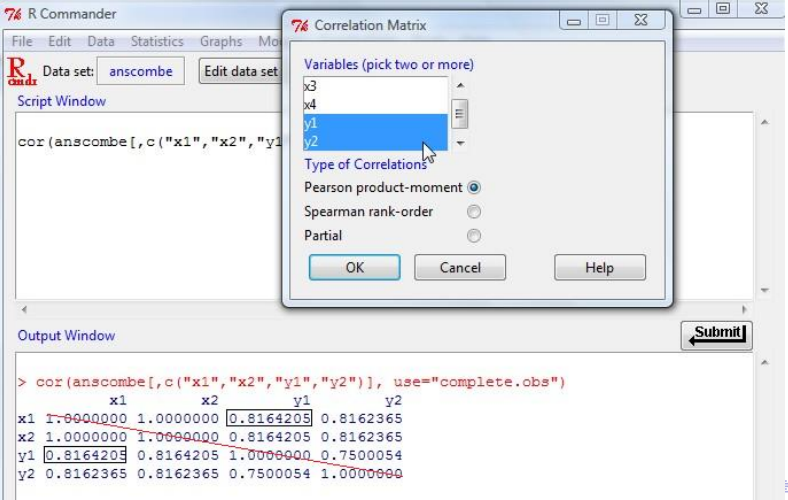

 $2Q$ 

# Numerical data - covariance matrix (only  $x_1, x_2, y_1, y_2$ )

- $\triangleright$  Replace cor by cov in the last command in the Script Window
- $\triangleright$  cov(x<sub>1</sub>, y<sub>1</sub>) = 5.501
- $\triangleright$  Matrix is symmetrical with values on the diagonal = variances, eg,  $cov(y_1, y_1) = var(y_1) = 4.127269$

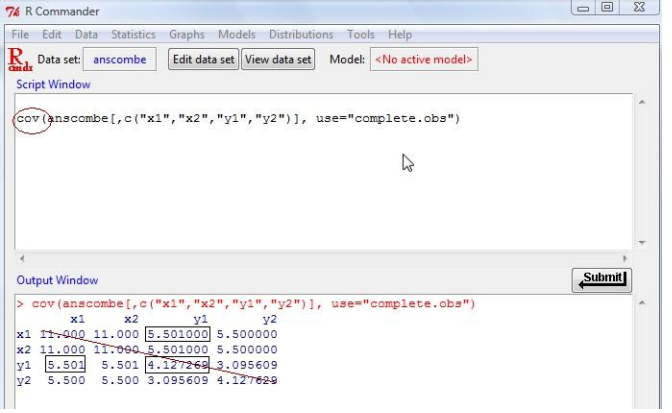

4 D > 4 P + 4 B + 4 B + B + 9 Q O

## Simple linear regression - y1 versus x1

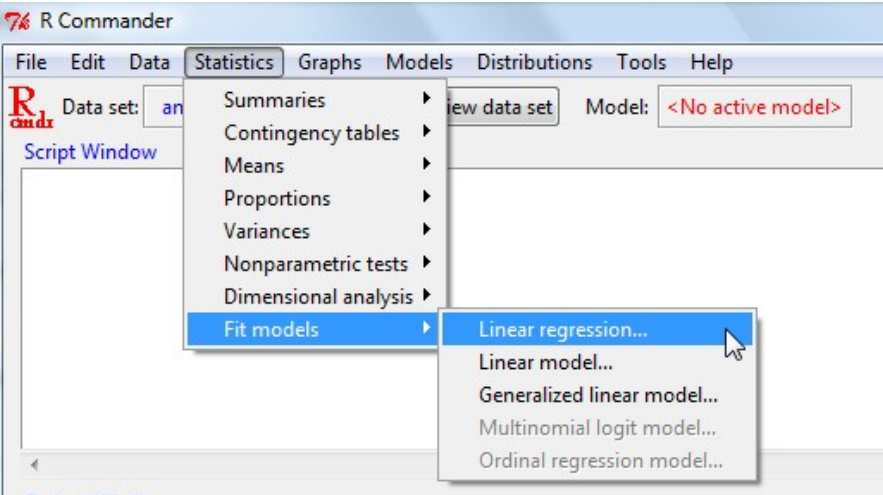

#### Output Window

#### Simple linear regression - y1 versus x1 cont.

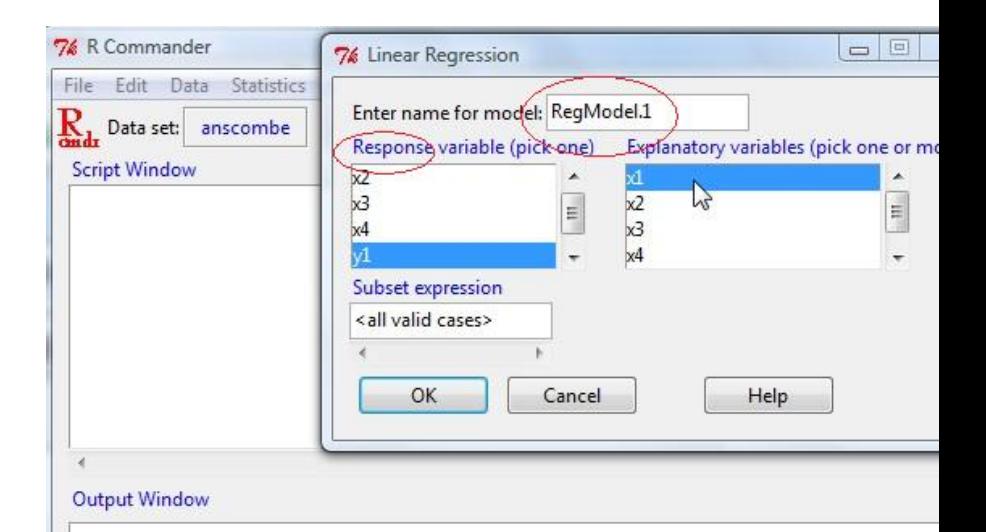

#### Simple linear regression -  $y1$  versus  $x1$  cont.

- Intercept estimate:  $a = 3.0001$
- $\blacktriangleright$  Slope estimate:  $b = 0.5001$
- ► Residual standard deviation:  $s_R = \sqrt{\frac{\sum_{i=1}^{n}(y_i \widehat{y}_i)^2}{n-2}} = 1.237$
- **►** R-squared:  $R^2 = 0.6665$   $\Rightarrow$   $cor(x, y) = \sqrt{0.6665}$

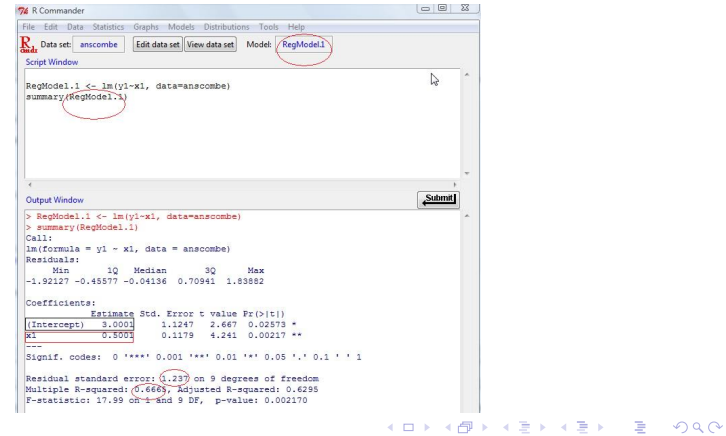

# Regression Diagnostics: Tools for Checking the Validity of a Model (I)

- $\triangleright$  Determine whether the proposed regression model provides an adequate fit to the data: plots of standardized residuals.
- $\triangleright$  The plots assess visually whether the assumptions are being violated.
- Determine which (if any) of the data points have x values that have an unusually large effect on the estimated regression model (leverage points).
- $\triangleright$  Determine which (if any) of the data points are *outliers*: points which do not follow the pattern set by the bulk of the data.

KID KA KERKER KID KO

# Regression Diagnostics: Tools for Checking the Validity of a Model (II)

- If leverage points exist, determine whether each is a bad leverage point. If a bad leverage point exists we shall assess its influence on the fitted model.
- $\blacktriangleright$  Examine whether the assumption of constant variance of the errors is reasonable. If not, we shall look at how to overcome this problem.
- If the data are collected over time, examine whether the data are correlated over time.
- $\triangleright$  If the sample size is small or prediction intervals are of interest, examine whether the assumption that the errors are normally distributed is reasonable.

**K ロ ▶ K @ ▶ K 할 X X 할 X → 할 X → 9 Q Q ^** 

Sources:

Edward R. Tufte, The Visual Display of Quantitative Information (Cheshire, Connecticut: Graphics Press, 1983), pp. 14-15.

F.J. Anscombe, "Graphs in Statistical Analysis," American Statistician, vol. 27 (Feb 1973), pp. 17-21.

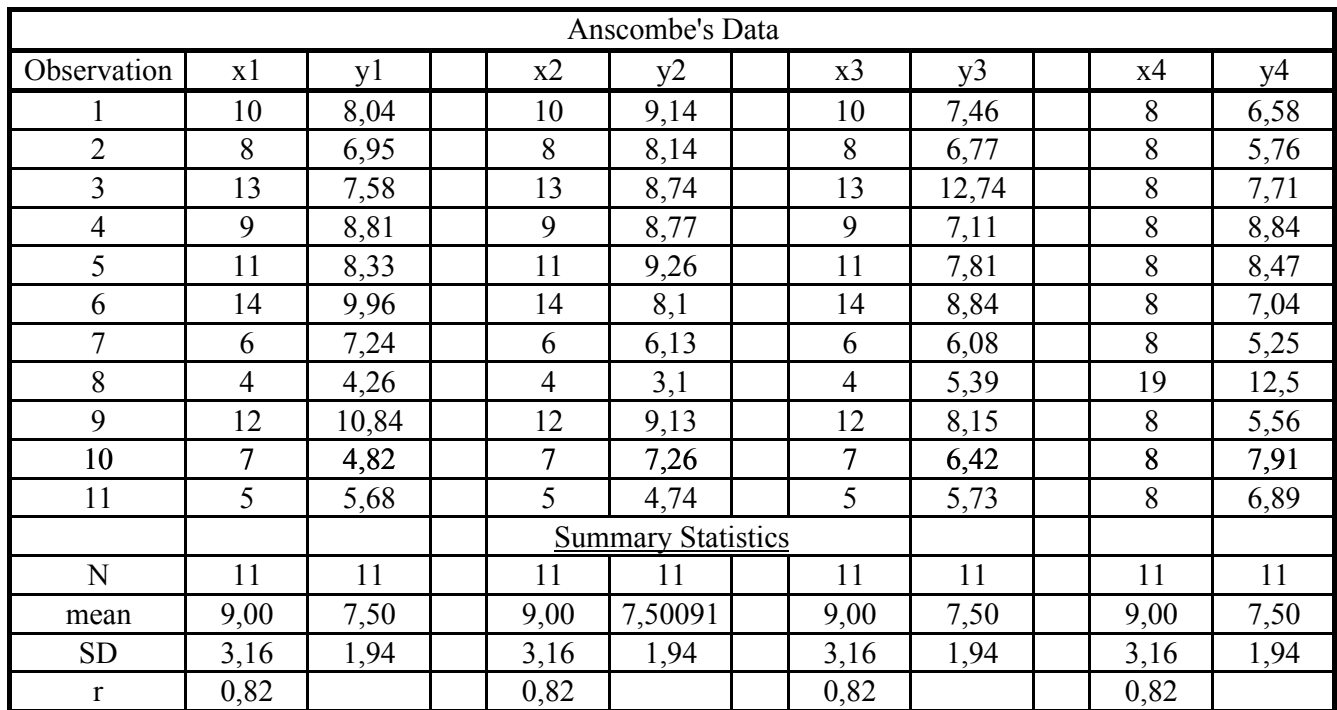

Use the charts below to get the regression lines via Excel's Trendline feature.

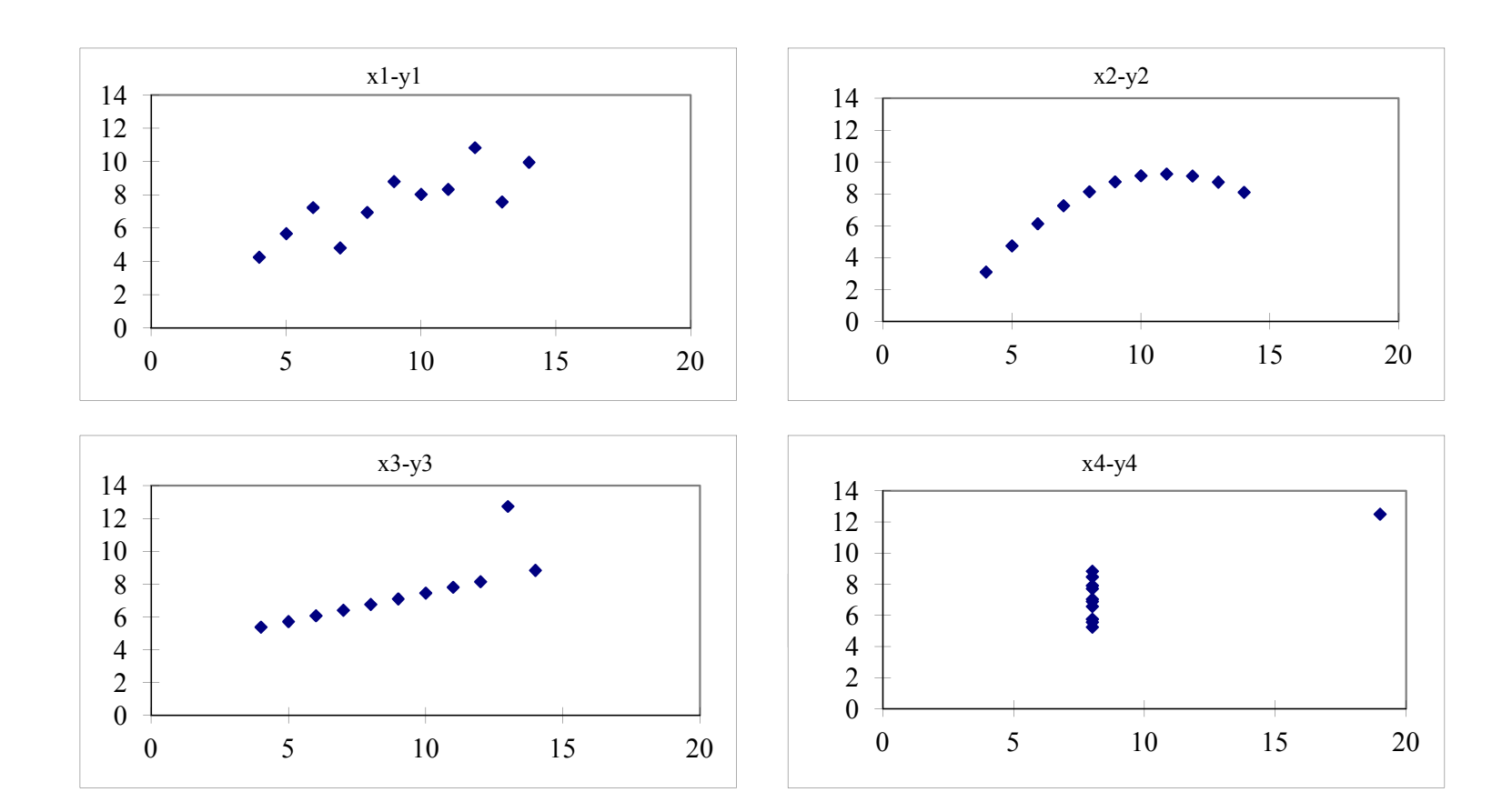

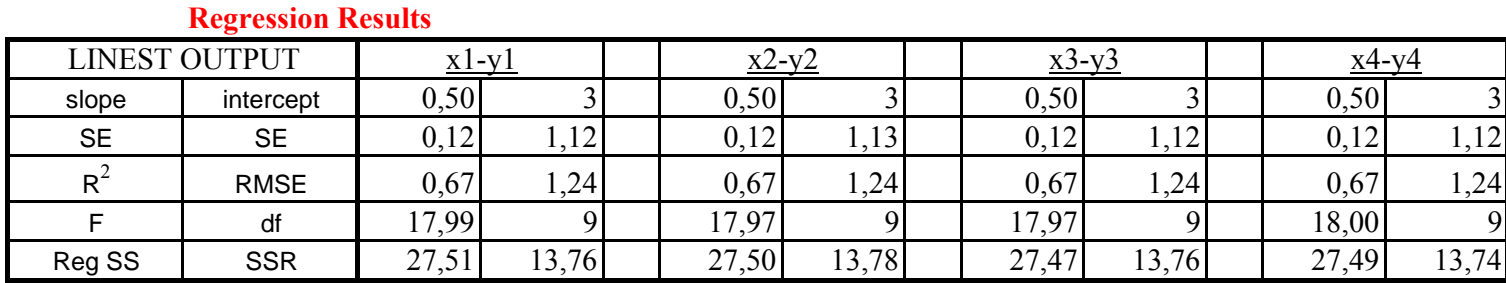

Data

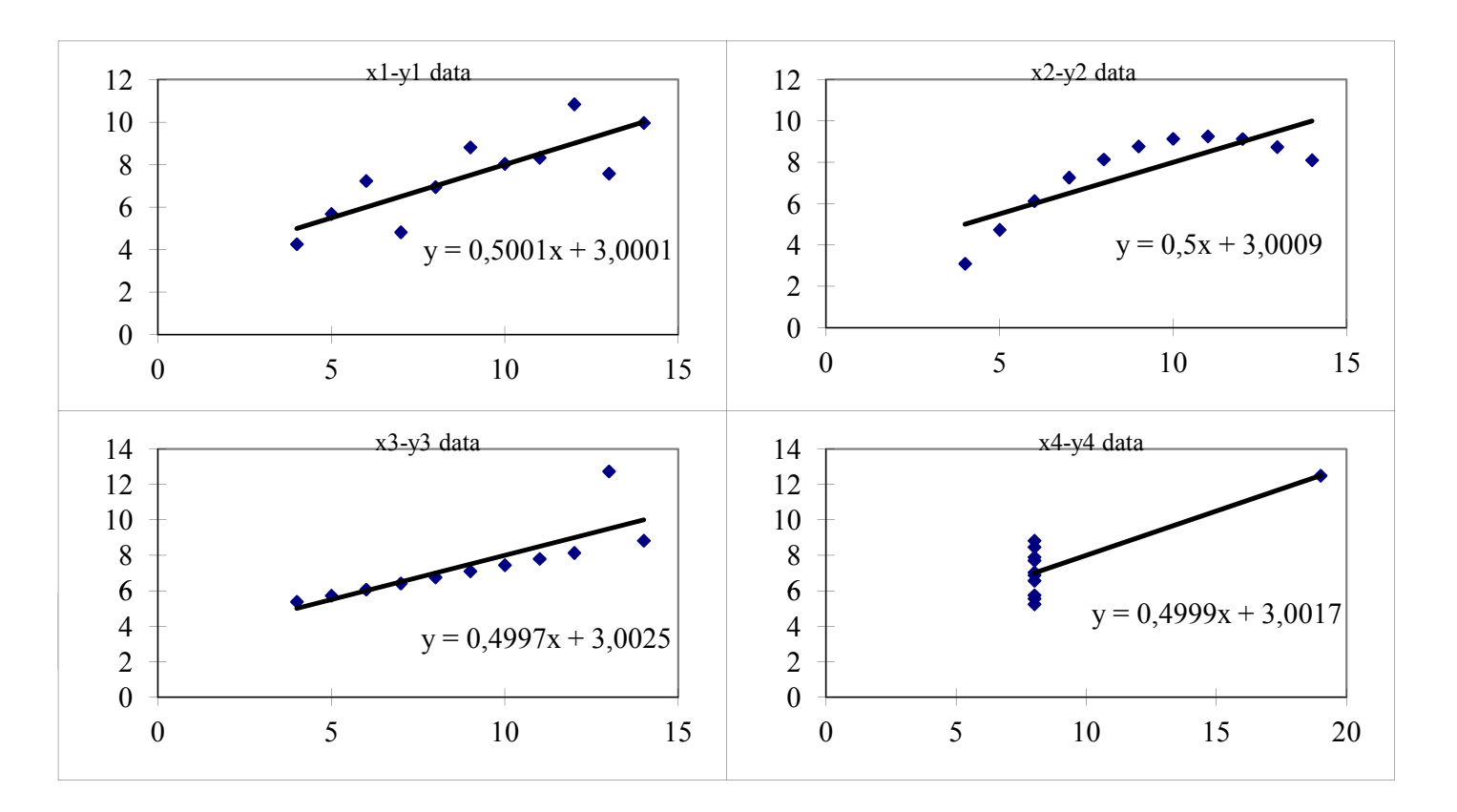

<span id="page-26-0"></span>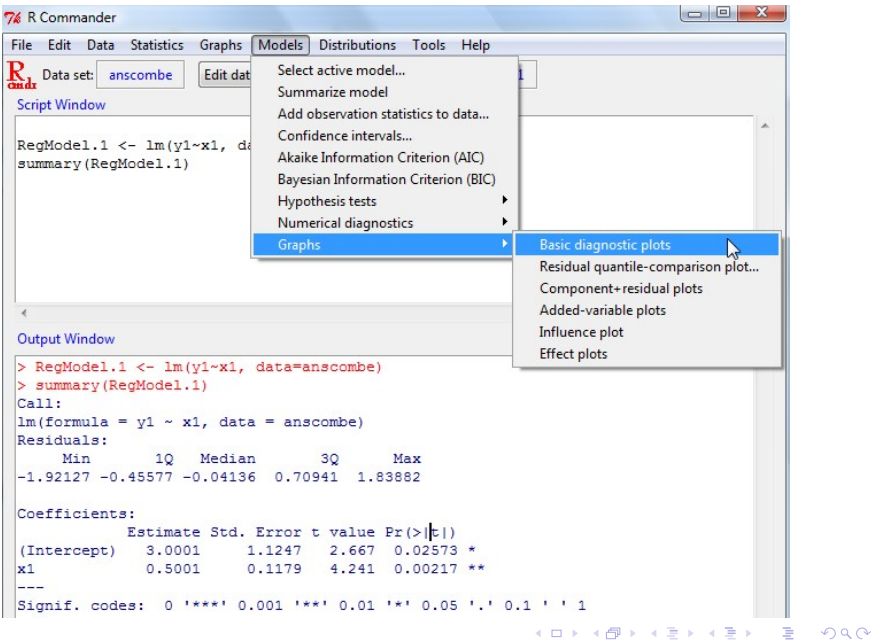

 $\triangleright$  Residuals versus fitted (top left plot)

 $Im(y1 - x1)$ 

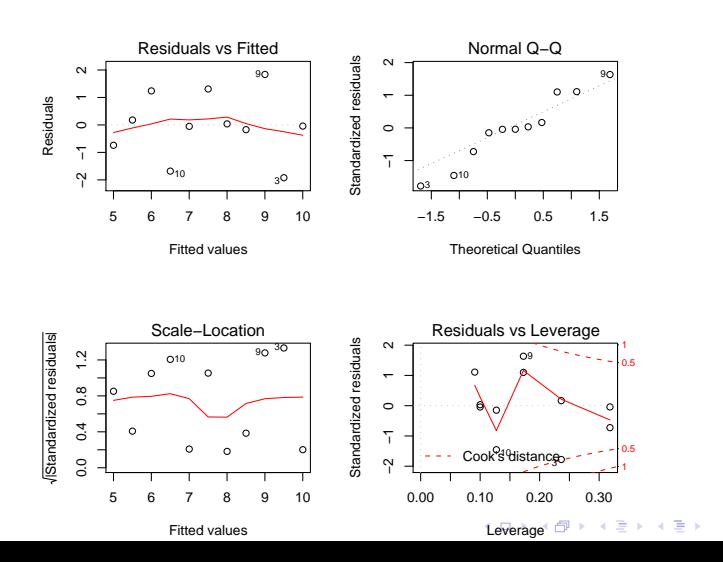

 $299$ 

ŧ

 $\triangleright$  Append the fitted values, residuals, standardized residuals etc to the existing data set

<span id="page-28-0"></span>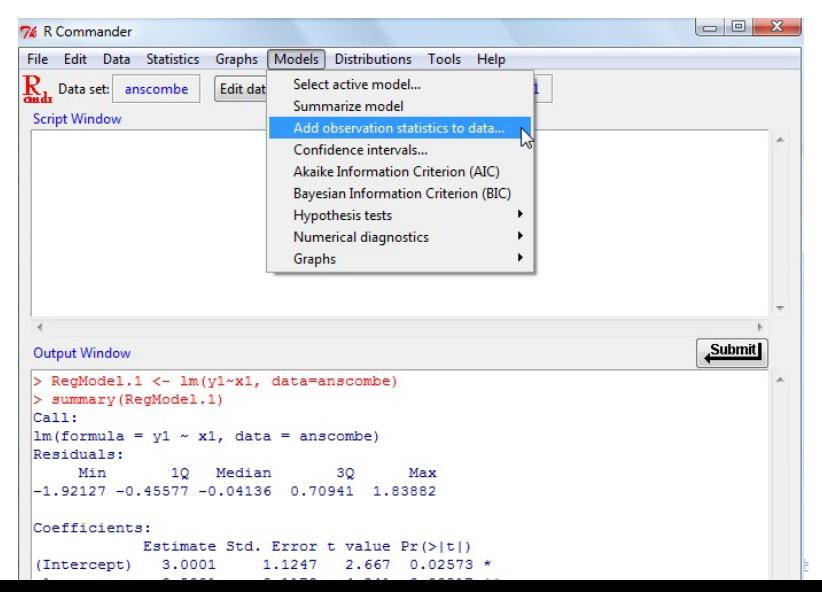

 $\Omega$ 

 $\triangleright$  Append the fitted values, residuals, studentized residuals etc to the existing data set

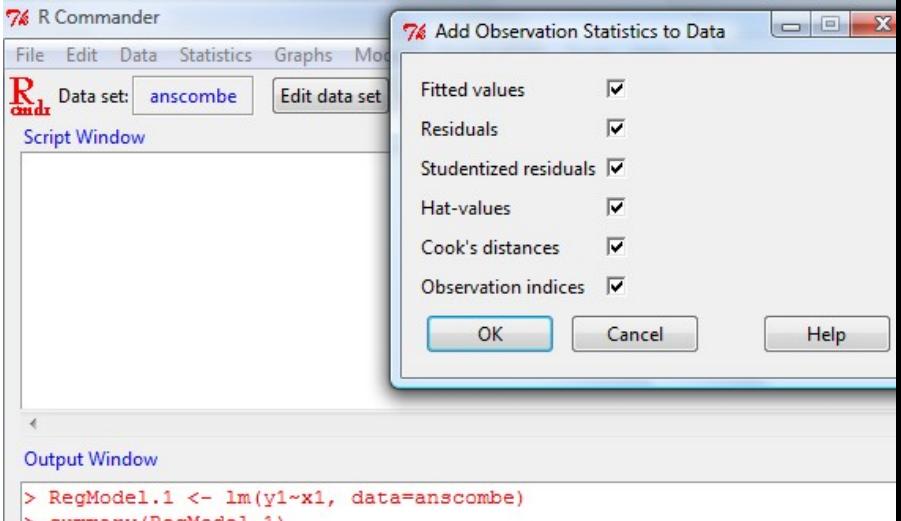

```
| > summary (keqmodel.1)
```
Now the data set has new columns on the right with  $\hat{y}$ , r, etc

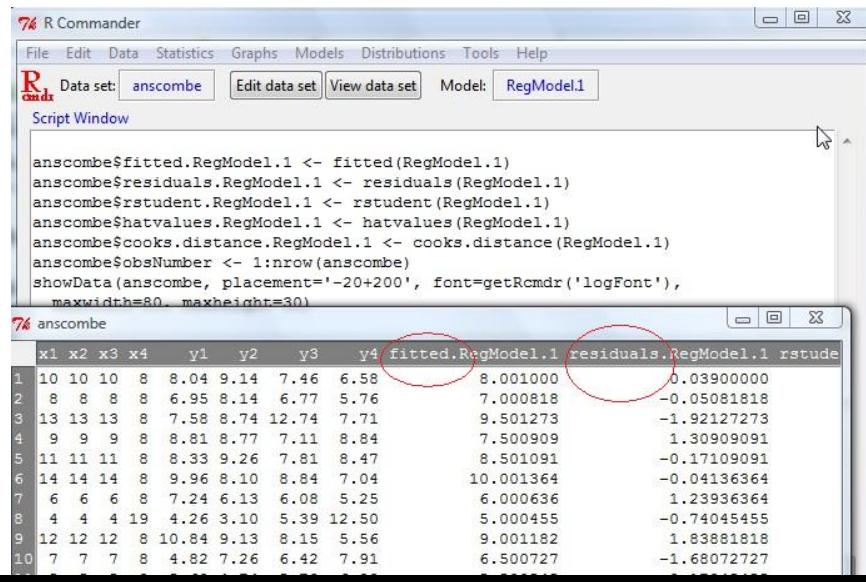

 $\circ$ 

 $\triangleright$  Use the scatterplot option in the Graphs menu to plot residuals versus fitted

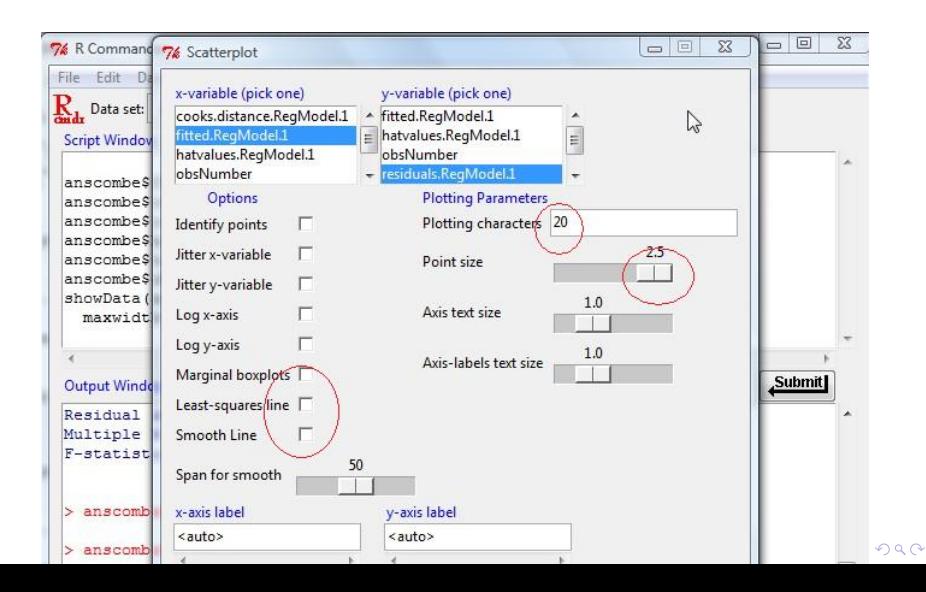

- $\triangleright$  Residuals versus fitted (cloud of points oscillates around the horizontal axis  $y = 0$ )
- **►** There is no pattern, no heteroscedasticity  $\Rightarrow$  regression model is appropriate

<span id="page-32-0"></span>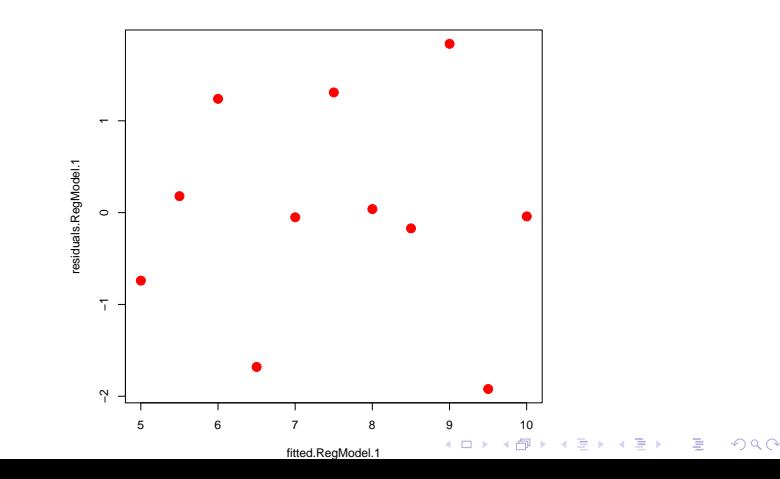

- Studentized Residuals ( $\frac{r_i}{s_R}$ ) versus  $x_1$  (cloud of points oscillates around the horizontal axis  $y = 0$ )
- $\triangleright$  There is no pattern, no heteroscedasticity  $\Rightarrow$  regression model is appropriate

<span id="page-33-0"></span>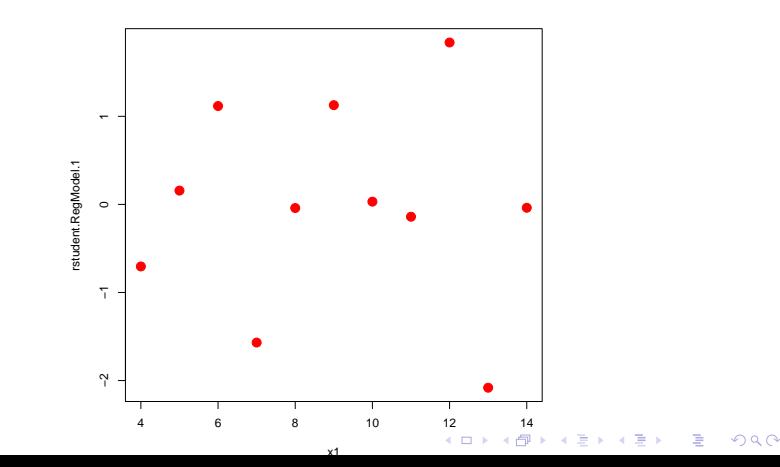